## Webové služby

Martin Sochor

## Webové služby

- způsob komunikace dvou aplikací přes Web
- binární zprávy (CORBA) blokovány proxy servery a firewally
- masivní využití XML
- protokol SOAP + jazyk pro popis služeb WSDL
- přístup REST

## XML Schema

• popis struktury XML dokumentu

```
<?xml version="1.0" encoding="UTF-8"?>
<xs:schema xmlns:xs="http://www.w3.org/2001/XMLSchema">
<xs:element name="student">
   <xs:complexType>
      <xs:sequence>
         <xs:element name="jmeno" type="xs:string" />
         <xs:element name="prijmeni" type="xs:string" />
         <xs:element name="absence" type="xs:integer" />
     \langle xs:sequence \rangle <xs:attribute name="uid" type="xs:string" />
   </xs:complexType>
</xs:element>
</xs:schema>
```

```
<?xml version="1.0" encoding="UTF-8"?>
<student xmlns:xsi="http://www.w3.org/2001/XMLSchema-
instance"
```

```
 xsi:noNamespaceSchemaLocation="student.xsd"
          uid="sochomar">
   <jmeno>Martin</jmeno>
   <prijmeni>Sochor</prijmeni>
   <absence>5</absence>
</student>
```
## SOAP

- Simple Object Access Protocol
- založený na XML
- rozšiřitelný
- nezávislý na transportním protokolu
- nezávislý na použité technologii

```
<?xml version="1.0"?>
<soap:Envelope
xmlns:soap="http://www.w3.org/2001/12/soap-envelope"
soap:encodingStyle="http://www.w3.org/2001/12/soap-
encoding">
```
<soap:Header>

```
...
</soap:Header>
```

```
<soap:Body>
```

```
...
   <soap:Fault>
```

```
 ...
   </soap:Fault>
</soap:Body>
```
</soap:Envelope>

## <soap:Envelope>

- atributy:
	- povinně xmlns:soap odkazující na adresu <http://www.w3.org/2001/12/soap-envelope>
	- encodingStyle definuje použité datové typy

#### <soap:Header>

- obsahuje informace o zprávě samotné
- atributy:
	- mustUnderstand
	- actor
	- encodingStyle

#### <soap:Body>

- samotná zpráva
- obsahuje <soap: Fault>, pokud došlo k chybě

#### <soap:Fault>

- prvky:
	- <faultcode>
	- <faultstring>
	- <faultactor>
	- <detail>

```
POST /InStock HTTP/1.1
Host: www.example.org
Content-Type: application/soap+xml; charset=utf-8
Content-Length: 322
```

```
<?xml version="1.0"?>
<soap:Envelope
xmlns:soap="http://www.w3.org/2001/12/soap-envelope"
soap:encodingStyle="http://www.w3.org/2001/12/soap-
encoding">
```

```
<soap:Body xmlns:m="http://www.example.org/stock">
   <m:GetStockPrice>
     <m:StockName>IBM</m:StockName>
   </m:GetStockPrice>
</soap:Body>
```
</soap:Envelope>

```
HTTP/1.1 200 OK
Content-Type: application/soap+xml; charset=utf-8
Content-Length: 330
```

```
<?xml version="1.0"?>
<soap:Envelope
xmlns:soap="http://www.w3.org/2001/12/soap-envelope"
soap:encodingStyle="http://www.w3.org/2001/12/soap-
encoding">
```

```
<soap:Body xmlns:m="http://www.example.org/stock">
   <m:GetStockPriceResponse>
     <m:Price>34.5</m:Price>
   </m:GetStockPriceResponse>
</soap:Body>
```
</soap:Envelope>

## **WSDL**

- Web Service Description Language
- strojově čitelný popis rozhraní webové služby
- Ize jej generovat z kódu
- lze z něj generovat kód
- abstraktní část: popis použitých datových typů, popis dostupných operací (rozhraní)
- konkrétní část: vazby rozhraní k protokolům, definice služby a jejích koncových bodů

#### <description>

<types>

 ... </types>

<interface>

 ... </interface>

<binding>

 ... </binding>

<service>

 ... </service>

</description>

<types>

- obsahuje definice použitých datových typů
- definice jsou ve formě XML Schema
- typy určené pro vstup/výstup musí být jednoduché (tj. ne složené)

<types>

<xs:schema

 xmlns:xs="[http://www.w3.org/2001/XMLSchema"](http://www.w3.org/2001/XMLSchema) targetNamespace="http://greath.example.com/2004/schemas/res Svc"

 xmlns="http://greath.example.com/2004/schemas/resSvc"> <xs:element name="checkAvailability"

type="tCheckAvailability"/>

<xs:complexType name="tCheckAvailability">

<xs:sequence>

<xs:element name="checkInDate" type="xs:date"/>

<xs:element name="checkOutDate" type="xs:date"/>

<xs:element name="roomType" type="xs:string"/>

 $\langle xs:sequence \rangle$ 

</xs:complexType>

 <xs:element name="checkAvailabilityResponse" type="xs:double"/>

 <xs:element name="invalidDataError" type="xs:string"/> </xs:schema>

</types>

#### <interface>

- definice samotného rozhraní, dostupných operací, případných chyb
- obsahuje prvky:
	- <operation> definuje dostupné operace a datové typy, které jsou použity jako zprávy
	- $\langle$ fault> definuje datové typy, které jsou použity jako zprávy o chybě

```
<interface name="reservationInterface">
   <fault name="invalidDataFault" 
element="ghns:invalidDataError"/>
   <operation name="opCheckAvailability">
     <input messageLabel="In" 
element="ghns:checkAvailability" />
     <output messageLabel="Out" 
element="ghns:checkAvailabilityResponse" />
     <outfault ref="tns:invalidDataFault" 
messageLabel="Out"/>
   </operation>
</interface>
```
### <binding>

- definuje konkrétní formát (kódování) zprávy a protokol použitý k jejímu odeslání
- může použít různé protokoly a formáty pro různé operace v rámci téže vazby a téhož rozhraní

```
<binding name="reservationSOAPBinding" 
interface="tns:reservationInterface" 
type="http://www.w3.org/ns/wsdl/soap" 
wsoap:protocol="http://www.w3.org/2003/05/soap/bindings/HTT
P/V
```

```
 <operation ref="tns:opCheckAvailability" 
wsoap:mep="http://www.w3.org/2003/05/soap/mep/soap-
response"/>
```

```
 <fault ref="tns:invalidDataFault" 
wsoap:code="soap:Sender"/>
</binding>
```
#### <service>

- definuje, kde se na webu služba nachází
- jedna služba má jen jedno rozhraní
- jedna služba může mít více koncových bodů (pro různé vazby)

```
<service name="reservationService"
    interface="tns:reservationInterface">
<endpoint name="reservationEndpoint"
     binding="tns:reservationSOAPBinding"
      address 
="http://greath.example.com/2004/reservation"/>
</service>
```
#### <documentation>

- WSDL je strojově čitelný formát; stroje ale nejsou jediné čtenáře
- nepovinné, leč nezbytné

## "Klasická" webová služba

- server poskytuje svoje rozhraní jako WSDL
- klientská aplikace je vytvořena z WSDL
- klient si se serverem posílá zprávy ve formátu SOAP, jejichž struktura je popsaná daným **WSDL**

## REST

- Representational State Transfer
- styl architektury distribuovaných aplikací
- inspirován architekturou samotného webu
- není to konkrétní technologie, ale sada principů

# Principy RESTu

- architektura klient-server
	- klient se nezajímá o ukládání dat, server se nezajímá o uživatelské rozhraní; spěje k modularitě
- není uchováván stav (na serveru)
	- každý požadavek klienta obsahuje všechny informace potřebné k jeho provedení; stav uchovává pouze klient
- Ize ukládat do cache
	- každý požadavek definuje, jestli jej lze uložit do cache; vede ke snížení požadavků na server a urychlení služby

# Principy RESTu

- vrstvený systém
	- klienta nezajímá, zda jeho požadavek míří přímo na koncový server, nebo skrz mezičlánky; snazší implementace sdílených cache a vyvažování zátěže
- jednotné rozhraní
	- používá se co možná nejvíc možností webu HTTP slovesa (GET, POST) a kódy (200 OK, 404 Not Found)
- (kód na vyžádání)
	- JavaScript, Java applety

## Jednotné rozhraní

- identifikace zdrojů (resources)
	- každá zpráva obsahuje informaci o tom, kterého zdroje se týká; odpověď obsahuje reprezentaci zdroje
- samopopisující zprávy
	- každá zpráva obsahuje informaci o tom, jak ji má server interpretovat (Content-Type)
- hypermédia
	- každá zpráva ze serveru obsahuje dynamicky odkazy na další dostupné akce

## 3 úrovně RESTu

• úroveň 0: Plain Old XML (POX)

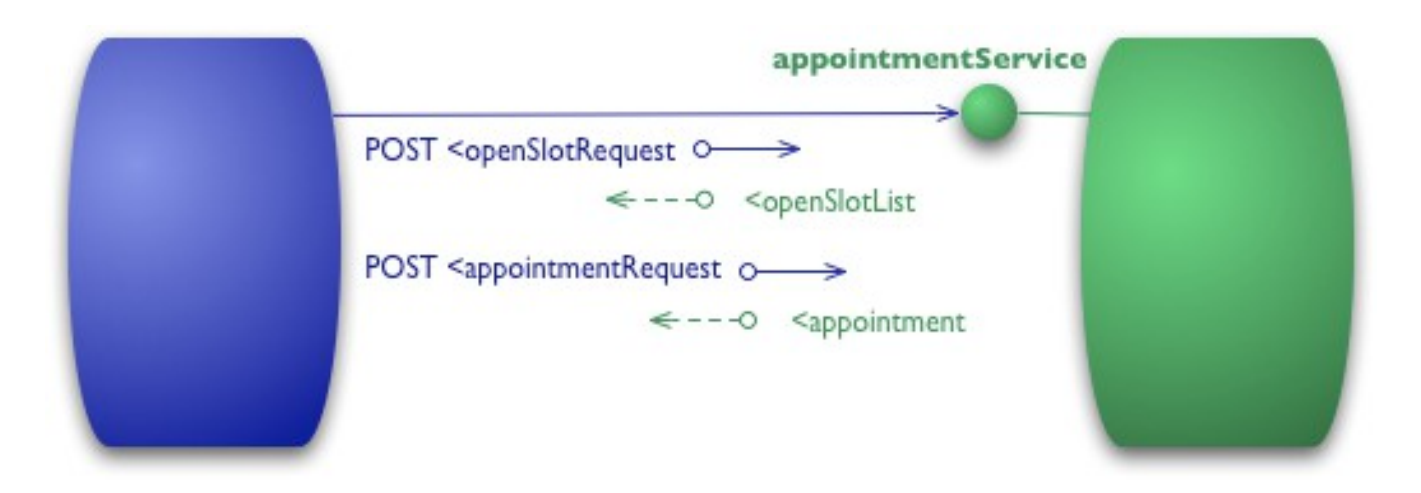

```
POST /appointmentService HTTP/1.1
```

```
\epsilon <openSlotRequest date = "2010-01-04" doctor = "mjones"/>
```

```
HTTP/1.1 200 OK
<openSlotList>
  \text{~slot start} = "1400" \text{~end} = "1450"\langle doctor id = "mjones"/>
  \langle/slot\rangle\text{~slot start} = "1600" \text{~end} = "1650"\langle doctor id = "mjones"/>
  \langle/slot>
</openSlotList>
```
POST /appointmentService HTTP/1.1

```
<appointmentRequest>
  \text{c} <slot doctor = "mjones" start = "1400" end = "1450"/>
  \epsilon <patient id = "jsmith"/>
</appointmentRequest>
```

```
HTTP/1.1 200 OK
```

```
<appointment>
  \text{c} <slot doctor = "mjones" start = "1400" end = "1450"/>
  \epsilon <patient id = "jsmith"/>
</appointment>
```

```
HTTP/1.1 200 OK
<appointmentRequestFailure>
  \text{2} <slot doctor = "mjones" start = "1400" end = "1450"/>
  \epsilon <patient id = "jsmith"/>
   <reason>Slot not available</reason>
</appointmentRequestFailure>
```
## 3 úrovně RESTu

• úroveň 1: zdroje

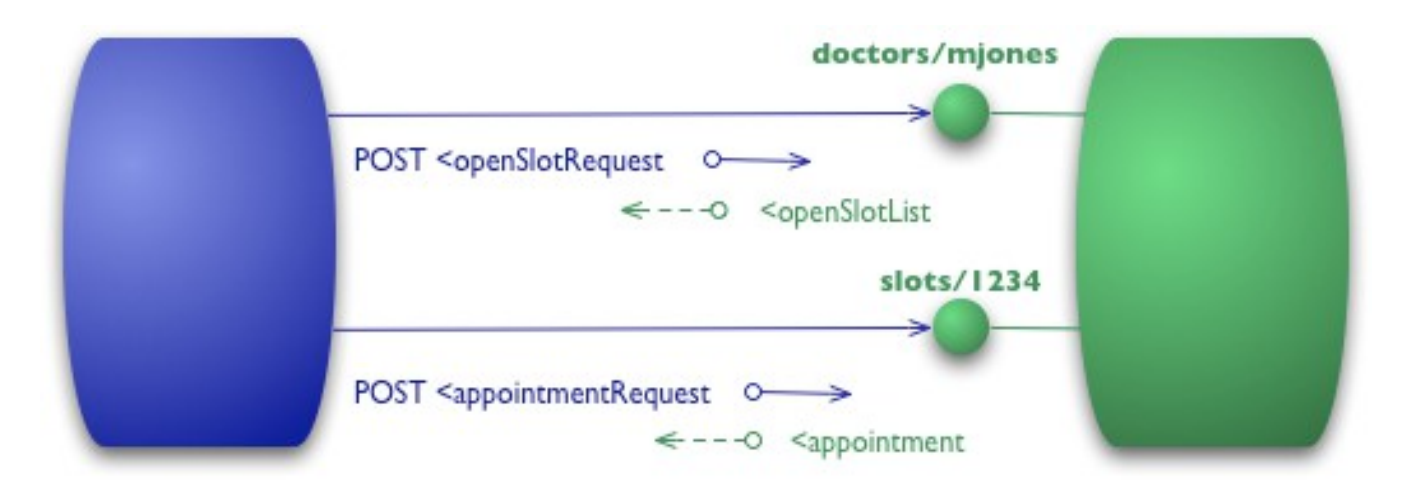

```
POST /doctors/mjones HTTP/1.1
```

```
<openSlotRequest date = "2010-01-04"/>
```

```
HTTP/1.1 200 OK
<openSlotList>
  \text{llat id} = \text{''1234" doctor} = \text{''mjones" start} = \text{''1400" end} ="1450"\langleslot id = "5678" doctor = "mjones" start = "1600" end =
"1650"/>
</openSlotList>
```

```
POST /slots/1234 HTTP/1.1
<appointmentRequest>
  \epsilon <patient id = "jsmith"/>
</appointmentRequest>
HTTP/1.1 200 OK
<appointment>
  \text{llot id} = \text{''1234" doctor} = \text{''mjones" start} = \text{''1400" end} ="1450"/\epsilon <patient id = "jsmith"/>
</appointment>
```
## 3 úrovně RESTu

• úroveň 2: HTTP

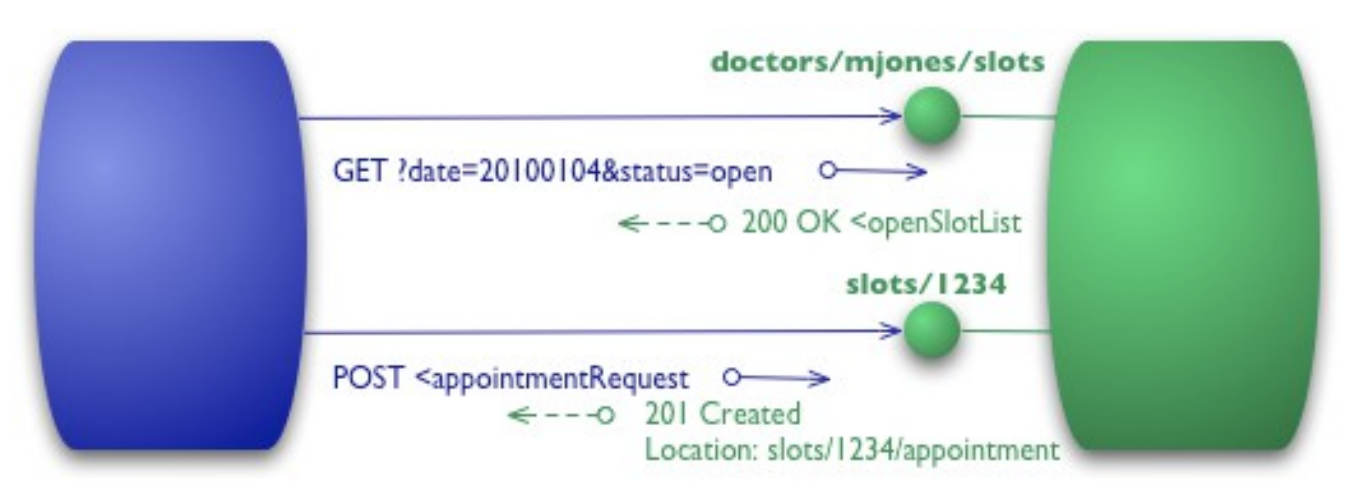

- díky GET lze cachovat
- kódy umožňují např. předání umístění nového zdroje

```
GET /doctors/mjones/slots?date=20100104&status=open 
HTTP/1.1Host: royalhope.nhs.uk
```

```
HTTP/1.1 200 OK
<openSlotList>
  \text{llat id} = \text{''1234" doctor} = \text{''mjones" start} = \text{''1400" end} ="1450"/\text{llot id} = \text{``}5678\text{''} doctor = "mjones" start = "1600" end =
"1650"/>
</openSlotList>
```
POST /slots/1234 HTTP/1.1

```
<appointmentRequest>
       \zeta \zeta \zeta \zeta \zeta \zeta \zeta \zeta \zeta \zeta \zeta \zeta \zeta \zeta \zeta \zeta \zeta \zeta \zeta \zeta \zeta \zeta \zeta \zeta \zeta \zeta \zeta \zeta \zeta \zeta \zeta \zeta \zeta \zeta \zeta \zeta \zeta</appointmentRequest>
```

```
HTTP/1.1 201 Created
Location: slots/1234/appointment
```

```
<appointment>
     \text{llot id} = \text{''1234" doctor} = \text{''mjones" start} = \text{''1400" end} ="1450"\zeta \zeta \zeta \zeta \zeta \zeta \zeta \zeta \zeta \zeta \zeta \zeta \zeta \zeta \zeta \zeta \zeta \zeta \zeta \zeta \zeta \zeta \zeta \zeta \zeta \zeta \zeta \zeta \zeta \zeta \zeta \zeta \zeta \zeta \zeta \zeta \zeta</appointment>
```

```
HTTP/1.1 409 Conflict
<openSlotList>
  \text{llot id} = \text{``}5678\text{''} doctor = "mjones" start = "1600" end =
"1650"/>
</openSlotList>
```
## 3 úrovně RESTu

• úroveň 3: hypermédia

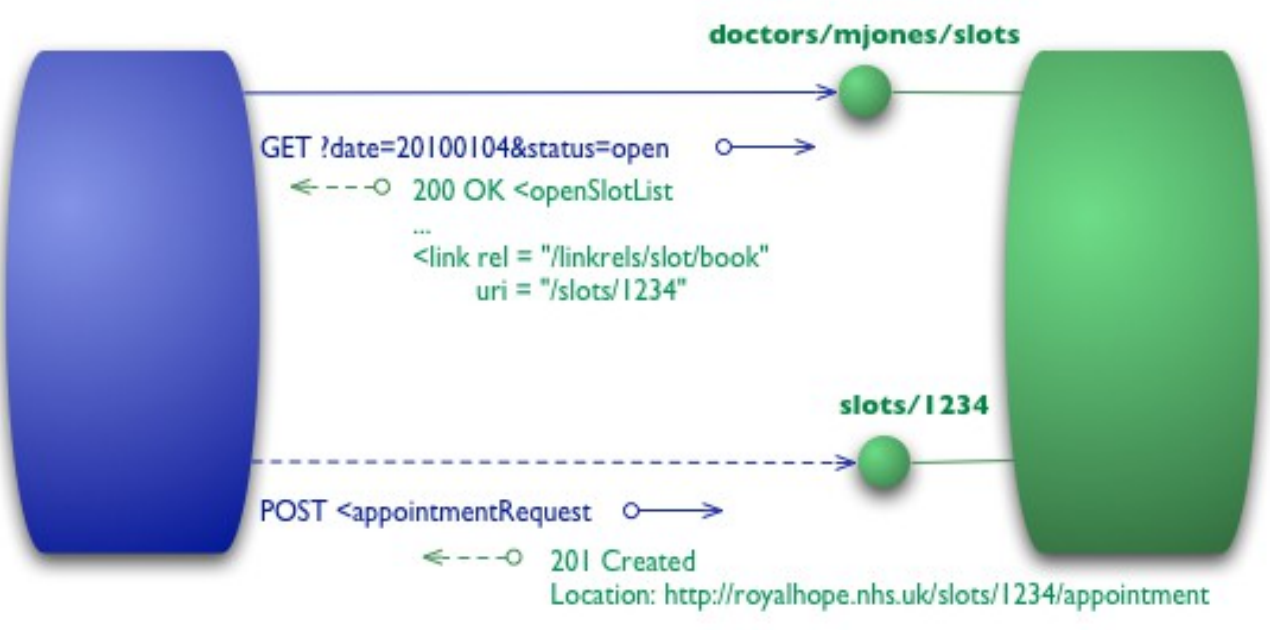

- obsahuje informace o akcích, které jsou k dispozici
- umožňuje změnit vnitřní strukturu serveru beze změny klientského kódu

```
GET /doctors/mjones/slots?date=20100104&status=open 
HTTP/1.1Host: royalhope.nhs.uk
```

```
HTTP/1.1 200 OK
<openSlotList>
  \langleslot id = "1234" doctor = "mjones" start = "1400" end =
"1450" <link rel = "/linkrels/slot/book" 
            uri = " / slots/1234"/>
  \langleslot\rangle\text{~slot} id = "5678" doctor = "mjones" start = "1600" end =
"1650"> <link rel = "/linkrels/slot/book" 
            uri = " / slots/5678"/>
  \langle/slot>
</openSlotList>
```
POST /slots/1234 HTTP/1.1

```
<appointmentRequest>
  \epsilon <patient id = "jsmith"/>
</appointmentRequest>
HTTP/1.1 201 Created
Location: http://royalhope.nhs.uk/slots/1234/appointment
<appointment>
  \text{~} <slot id = "1234" doctor = "mjones" start = "1400" end =
"1450"\epsilon <patient id = "jsmith"/>
   <link rel = "/linkrels/appointment/cancel"
        uri = " / slots/1234/appointment"/>
   <link rel = "/linkrels/appointment/addTest"
         uri = "/slots/1234/appointment/tests"/>
  \langlelink rel = "self"
        uri = " / slots/1234/appointment"/>
   <link rel = "/linkrels/appointment/changeTime"
         uri = "/doctors/mjones/slots?
date=20100104@status=open"/>
   <link rel = "/linkrels/appointment/updateContactInfo"
         uri = "/patients/jsmith/contactInfo"/>
   <link rel = "/linkrels/help"
         uri = "/help/appointment"/>
</appointment>
```
## ...jak to vypadá v praxi?

## Díky za pozornost